## Seminario - Cultura digitale

## **Videogiochi per valorizzare cultura, storia e territorio - Webinar Online**

Codice attività: ATT\_1452

**Dove:** Webinar Online | Regione Emilia Romagna - Viale Aldo Moro 30, 40127 Bologna (BO)

**Quando:** dal 29/04/2021 al 29/04/2021

**Altre informazioni:**

Giovedì 29 aprile 2021 – ore 18-19,30

Webinar "Videogiochi per valorizzare cultura, storia e territorio" con Andrea Dresseno, presidente dell'Italian Videogame Program (IVIPRO) e docente all'Università di Bologna e Accademia di Belle Arti SantaGiulia di Brescia.

Possono i videogiochi diventare risorsa per valorizzare, in chiave divulgativa e persino turistica, il territorio? In che modo i videogiochi sono in grado di narrare storie e racconti locali? L'incontro intende mostrare le potenzialità del videogioco come strumento non solo di intrattenimento, ma anche divulgativo. La complessità e la varietà dell'offerta videoludica si esprime infatti attraverso opere che, pur non rinnegando la propria finalità commerciale, affondano spesso le proprie radici in storie e contesti locali. I mondi virtuali diventano così stimolo per esplorare luoghi reali, ambienti immersivi in cui il turismo assume diverse declinazioni. Dopo una breve introduzione al tema, si compirà insieme un viaggio alla scoperta di videogame legati alla storia e alla cultura italiana.

Il webinar sarà attivato al raggiungimento di un numero minimo di adesioni: per partecipare compilare il modulo online disponibile all'indirizzo <https://bit.ly/PANEEINTERNET2021>

Per partecipare ai webinar occorre avere un computer, uno smartphone o un tablet e una connessione Internet:

Se si usa un dispositivo Android o iOS (smartphone o tablet), bisogna scaricare l'app gratuita Zoom Cloud Meetings da Google Play Store o Apple App Store e quindi – il giorno e all'orario di inizio del webinar – collegarsi al link: <https://bit.ly/webinarPeI>

Se si usa un computer, il giorno e all'orario di inizio del webinar basta aprire un browser (preferibilmente Google Chrome) e collegarsi al link<https://bit.ly/webinarPeI> : vi verrà chiesto se visualizzare il webinar direttamente sul browser o scaricare l'applicazione ("download and run Zoom")

A questo link potete scaricare le istruzioni per l'utilizzo della piattaforma Zoom https://bit.ly/istruzioniZoom

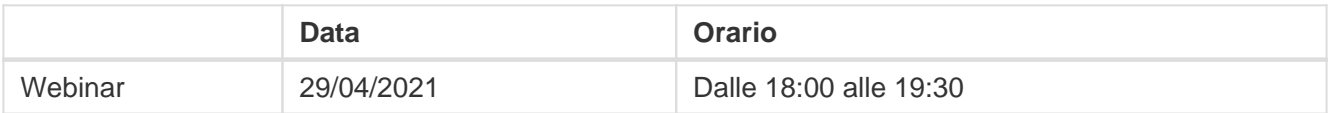